# **Lecture Tutorials For Introductory Astronomy 3rd Edition**

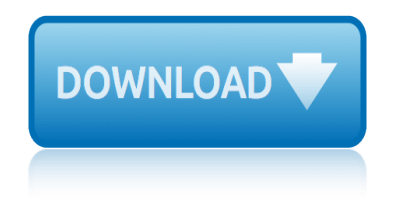

### **lecture tutorials for introductory pdf**

Manuals, tutorials, etc. provided by users of R. The R core team does not take any responsibility for contents, but we appreciate the effort very much and encourage everybody to contribute to this list! To submit, follow the submission instructions on the CRAN main page. All material below is

#### **CRAN: Contributed Documentation**

This is a set of lecture notes for a series of introductory courses in topology for undergraduate students at the University of Science, Vietnam National University–Ho Chi Minh City.

### **Free Topology Books Download | Ebooks Online Textbooks ...**

Complete text of 'Core Servlets and JSP' (2nd Edition) online for free access in PDF. Also free downloadable source code.

### **Free Online Version of Core Servlets and JavaServer Pages ...**

Online books on:Free Electronics Engineering Books Download Ebooks Onlineg tutorials downloadable e-books downloads zip chm rar

# **Free Electronics Engineering Books Download | Ebooks ...**

With our breakthrough 24x Rapid Learning System TM of smart teaching and rich media, you can now finally gain a powerful learning edge over others who are still struggling with static textbooks and online freebies.

### **Rapid Learning Center - High School Introductory Statistics**

Book Description. This second edition has been completely revised. While the book continues to teach a systematic approach to program design, the second edition introduces different design recipes for interactive programs with graphical interfaces and batch programs.

### **How to Design Programs: An Introduction to Programming and ...**

Alkanes. Alkanes Defintion of alkanes - Chemistry Dictionary Alkanes - Chemistry Professor - Organic, Inorganic, High School Alkanes Menu Alkane -- from Eric Weisstein's World of Chemistry

### **Chemistry Page 2 - www.101science.com**

The Boost C++ Libraries (Boris Schaling) This book is an introduction to the Boost C++ Libraries. The Boost C++ Libraries complement the C++ standard and add many practical tools that can be of use to any C++ developer and in any C++ project.

# **C++ Programming - Free Computer, Programming, Mathematics ...**

Certificate of Achievement Research and Development. This certificate is designed to meet the increasing need for entry-level laboratory technicians, especially in the field of research and development.

### **Biotechnology < MiraCosta College**

This book provides an introduction to statistical learning methods. It is aimed for upper level undergraduate students, masters students and Ph.D. students in the non-mathematical sciences.

### **Introduction to Statistical Learning**

JSF 2 Tutorial Series JSF 2 with Facelets, Ajax, and PrimeFaces Interested in live training from the author of these tutorials? See the upcoming JSF 2.2 and PrimeFaces training courses in Maryland, co-sponsored by Johns Hopkins.

# **lecture tutorials for introductory astronomy 3rd edition**

# **JSF 2.2 Tutorial (JavaServer Faces 2 Tutorial) with Eclipse**

An Introduction to Chemistry by Mark Bishop. There are two versions of this current textbook, both containing the same information but organized differently: the "Chemistry-first" version begins with actual "chemistry"  $\hat{a} \in \mathbb{Z}^n$  that is, chemical equations and reactions.

## **General Chemistry: Starting Points for Students**

The Editor's Blog is a participant in the Amazon Services LLC Associates Program, an affiliate advertising program designed to provide a means for sites to earn advertising fees by advertising and linking to Amazon.com.

### **Introduce Me with a Comma - The Editor's Blog**

Alice is an innovative block-based programming environment that makes it easy to create animations, build interactive narratives, or program simple games in 3D.

# Alice – Tell Stories. Build Games. Learn to Program.

Design is a meaningful engineering representation of something that is to be built. It can be traced to a customer's requirements and at the same time assessed for for quality against a set of predefined criteria for 'good' design.

### **Pressman Software Engineering Resources: Software Design ...**

PrimeFaces Tutorial Series PrimeFaces with JSF2 and Eclipse Interested in live training from the author of these tutorials? See the upcoming JSF 2.2 and PrimeFaces training courses in Maryland, co-sponsored by Johns Hopkins.

# **PrimeFaces Tutorial (Prime Faces for JSF 2) with Eclipse**

Learn and research science, chemistry, biology, physics, math, astronomy, electronics, and much more. 101science.com is your scientific resource and internet science PORTAL to more than 20,000 science sites.

### **101 Science - Chemistry**

Machine learning is the science of getting computers to act without being explicitly programmed. In the past decade, machine learning has given us self-driving cars, practical speech recognition, effective web search, and a vastly improved understanding of the human genome.

### **Machine Learning | Coursera**

With our breakthrough 24x Rapid Learning System TM of smart teaching and rich media, you can now finally gain a powerful learning edge over others who are still struggling with static textbooks and online freebies.

### **Rapid Learning Center - Anatomy and Physiology**

3D4Medical is an award-winning 3D technology company that specializes in medical, educational and health & fitness software for student/patient education and professional reference.

### **Complete Anatomy 2019 – 3D4Medical**

geography for dummies gestia $\hat{A}^3$ n de la reputacia $\hat{A}^3$ n online el profesional de la informacia $\hat{a} \in \text{Cen}$ get better faster: a 90-day plan for coaching new teachers getting our kids back on track: educating children for the future generation t: beyond fashion: 120 new ways to transform a t-shirt gaufres - forme da©coupa©e gestire la reputazione online for [dummies hoepli for dum](http://topreisverzekeringvergelijken.nl/geography_for_dummies.pdf)mies [gentlewoman: etiquette for a lady, from a gentleman](http://topreisverzekeringvergelijken.nl/gestia_n_de_la_reputacia_n_online_el_profesional_de_la_informacia_n.pdf) gandhi's seven steps to global [change: handbook for peace in the new](http://topreisverzekeringvergelijken.nl/get_better_faster_a_90_day_plan_for_coaching_new_teachers.pdf) century gemstone buying guide: how to evaluate, identif[y, select and care fo](http://topreisverzekeringvergelijken.nl/get_better_faster_a_90_day_plan_for_coaching_new_teachers.pdf)r colored gems games for all seasons get [started with scrivener for mac scrivener unleashed book 1](http://topreisverzekeringvergelijken.nl/getting_our_kids_back_on_track_educating_children_for_the_future.pdf) gcse [9-1 astronom](http://topreisverzekeringvergelijken.nl/generation_t_beyond_fashion_120_new_ways_to_transform_a_t_shirt.pdf)y: a [guide for pupils and teachers](http://topreisverzekeringvergelijken.nl/generation_t_beyond_fashion_120_new_ways_to_transform_a_t_shirt.pdf) [getting into the game: s](http://topreisverzekeringvergelijken.nl/gentlewoman_etiquette_for_a_lady_from_a_gentleman.pdf)[ports programs for kids with auti](http://topreisverzekeringvergelijken.nl/gaufres_forme_da_coupa_e.pdf)sm [gay and lesbian rights: a guid](http://topreisverzekeringvergelijken.nl/gestire_la_reputazione_online_for_dummies_hoepli_for_dummies.pdf)e [for glbt singles, couples, and](http://topreisverzekeringvergelijken.nl/gestire_la_reputazione_online_for_dummies_hoepli_for_dummies.pdf) families getting o[ver ocd: a 10-step workbook for taking back your life](http://topreisverzekeringvergelijken.nl/gemstone_buying_guide_how_to_evaluate_identify_select_and_care_for_colored_gems.pdf) getting in: a [step-by-step](http://topreisverzekeringvergelijken.nl/gemstone_buying_guide_how_to_evaluate_identify_select_and_care_for_colored_gems.pdf) [p](http://topreisverzekeringvergelijken.nl/gandhis_seven_steps_to_global_change_handbook_for_peace_in_the_new_century.pdf)[lan for gaining admis](http://topreisverzekeringvergelijken.nl/games_for_all_seasons.pdf)[sion to gradu](http://topreisverzekeringvergelijken.nl/gandhis_seven_steps_to_global_change_handbook_for_peace_in_the_new_century.pdf)ate school in psychology gardien de la paix adjoi[nt de sa©curita©](http://topreisverzekeringvergelijken.nl/gcse_9_1_astronomy_a_guide_for_pupils_and_teachers.pdf) conforme  $a\hat{A}$  larra $\hat{A}^*$ ta $\hat{A}$ © du 14 novembre 2011 [fundamental statistics for the behavioral science](http://topreisverzekeringvergelijken.nl/get_started_with_scrivener_for_mac_scrivener_unleashed_book_1.pdf)s [german short stories](http://topreisverzekeringvergelijken.nl/gay_and_lesbian_rights_a_guide_for_glbt_singles_couples_and_families.pdf) [for beginners: 8 unconvention](http://topreisverzekeringvergelijken.nl/gay_and_lesbian_rights_a_guide_for_glbt_singles_couples_and_families.pdf)[al short stories to grow your vocabulary and learn german](http://topreisverzekeringvergelijken.nl/getting_into_the_game_sports_programs_for_kids_with_autism.pdf) [the fun way:](http://topreisverzekeringvergelijken.nl/getting_over_ocd_a_10_step_workbook_for_taking_back_your_life.pdf) volume 1 get started: astronomy geronimo stilton 9: a fabumouse vacation for geronimo [getting started with blueto](http://topreisverzekeringvergelijken.nl/gardien_de_la_paix_adjoint_de_sa_curita_conforme_a_larra_ta_du_14_novembre_2011.pdf)[oth low ene](http://topreisverzekeringvergelijken.nl/getting_in_a_step_by_step_plan_for_gaining_admission_to_graduate_school_in_psychology.pdf)[rgy:](http://topreisverzekeringvergelijken.nl/gardien_de_la_paix_adjoint_de_sa_curita_conforme_a_larra_ta_du_14_novembre_2011.pdf) [tools and techniques for low-power networking](http://topreisverzekeringvergelijken.nl/getting_in_a_step_by_step_plan_for_gaining_admission_to_graduate_school_in_psychology.pdf) gardenias for breakfast: a women of faith novel fun[ny pets: grayscale](http://topreisverzekeringvergelijken.nl/german_short_stories_for_beginners_8_unconventional_short_stories_to_grow_your_vocabulary_and_learn_german_the_fun_way_volume_1.pdf) photo coloring book for adults [getting started with](http://topreisverzekeringvergelijken.nl/german_short_stories_for_beginners_8_unconventional_short_stories_to_grow_your_vocabulary_and_learn_german_the_fun_way_volume_1.pdf) [arduino: the open source electronics prototypin](http://topreisverzekeringvergelijken.nl/fundamental_statistics_for_the_behavioral_sciences.pdf)[g platform](http://topreisverzekeringvergelijken.nl/german_short_stories_for_beginners_8_unconventional_short_stories_to_grow_your_vocabulary_and_learn_german_the_fun_way_volume_1.pdf) german [dictionary for begi](http://topreisverzekeringvergelijken.nl/get_started_astronomy.pdf)[nners language for beginners dictionary](http://topreisverzekeringvergelijken.nl/geronimo_stilton_9_a_fabumouse_vacation_for_geronimo.pdf) gamestorming: [83 juegos para innovadores, inconformista](http://topreisverzekeringvergelijken.nl/getting_started_with_bluetooth_low_energy_tools_and_techniques_for_low_power_networking.pdf)s y generadores del cambio sin coleccia $\hat{A}^3$ n funda[mentals of applied pathophysiology: an essential](http://topreisverzekeringvergelijken.nl/gardenias_for_breakfast_a_women_of_faith_novel.pdf) [guide for nursing and](http://topreisverzekeringvergelijken.nl/funny_pets_grayscale_photo_coloring_book_for_adults.pdf) healthcare students ged $\tilde{A}\ell\hat{A}\omega$  math test tutor, for the 2014 ged $\tilde{A}\ell\hat{A}\omega$  test get clients now! tm: a 28-day mar[keting](http://topreisverzekeringvergelijken.nl/german_dictionary_for_beginners_language_for_beginners_dictionary.pdf) [program for professionals, co](http://topreisverzekeringvergelijken.nl/funny_pets_grayscale_photo_coloring_book_for_adults.pdf)[nsultants, and coaches](http://topreisverzekeringvergelijken.nl/german_dictionary_for_beginners_language_for_beginners_dictionary.pdf)

lecture tutorials for introductory pdfcran: contributed documentationfree topology books download | ebooks online textbooks ...free online version of core servlets and javaserver pages ...free electronics engineering books download | [ebooks ...rapid learning center - high](http://topreisverzekeringvergelijken.nl/lecture_tutorials_for_introductory_pdf.pdf) [school introductory statistics](http://topreisverzekeringvergelijken.nl/cran_contributed_documentation.pdf)[how t](http://topreisverzekeringvergelijken.nl/free_topology_books_download_ebooks_online_textbooks.pdf)o design programs: an introduction to programming and ...chemistry page 2 [www.101science.comc++ programming - free computer, pr](http://topreisverzekeringvergelijken.nl/free_topology_books_download_ebooks_online_textbooks.pdf)[ogramming, mathematics ...](http://topreisverzekeringvergelijken.nl/free_online_version_of_core_servlets_and_javaserver_pages.pdf) [biotechnology < miracosta coll](http://topreisverzekeringvergelijken.nl/free_online_version_of_core_servlets_and_javaserver_pages.pdf)[egeintroduction to statistical learningjsf 2.2](http://topreisverzekeringvergelijken.nl/free_electronics_engineering_books_download_ebooks.pdf) [tutorial \(javaserver faces 2 tutorial\) with eclipsegen](http://topreisverzekeringvergelijken.nl/how_to_design_programs_an_introduction_to_programming_and.pdf)[e](http://topreisverzekeringvergelijken.nl/rapid_learning_center_high_school_introductory_statistics.pdf)[ral chemistry: sta](http://topreisverzekeringvergelijken.nl/chemistry_page_2_www_101science_com.pdf)[rt](http://topreisverzekeringvergelijken.nl/how_to_design_programs_an_introduction_to_programming_and.pdf)ing [points for student](http://topreisverzekeringvergelijken.nl/chemistry_page_2_www_101science_com.pdf)[sintroduce me with a comma - the editor](http://topreisverzekeringvergelijken.nl/c_programming_free_computer_programming_mathematics.pdf)'s blogalice  $\hat{a}\in$ " tell [stories. build games. learn to progr](http://topreisverzekeringvergelijken.nl/biotechnology_miracosta_college.pdf)[am.pressman software engineering res](http://topreisverzekeringvergelijken.nl/introduction_to_statistical_learning.pdf)[ources:](http://topreisverzekeringvergelijken.nl/jsf_2_2_tutorial_javaserver_faces_2_tutorial_with_eclipse.pdf) software design ...primefaces tutorial (prime faces for isf 2) with eclipse101 [science - chemistrymachine learning | courserarapid](http://topreisverzekeringvergelijken.nl/jsf_2_2_tutorial_javaserver_faces_2_tutorial_with_eclipse.pdf) [learning center - anatomy](http://topreisverzekeringvergelijken.nl/general_chemistry_starting_points_for_students.pdf) [and physiologycompl](http://topreisverzekeringvergelijken.nl/general_chemistry_starting_points_for_students.pdf)ete anatomy 2019  $\hat{a} \in \mathbb{N}$  [3d4medical](http://topreisverzekeringvergelijken.nl/pressman_software_engineering_resources_software_design.pdf)

[sitemap index](http://topreisverzekeringvergelijken.nl/rapid_learning_center_anatomy_and_physiology.pdf)

[Home](http://topreisverzekeringvergelijken.nl/sitemap.xml)